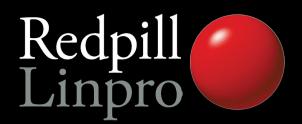

# PostgreSQL 9.1 - what's new

PGDay.IT 2011

Prato, Italy

Magnus Hagander magnus@hagander.net @magnushagander

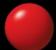

### PostgreSQL 9.1

- Released September 12<sup>th</sup>
- Yes, that means production ready
- This is what you should be using!
  - At least if you're building new

## Many new features

- Replication and Backup
- Security
- Performance
- SQL and application functionality

### Most probable app-breaker

- standard\_conforming\_strings is now on by default
- This means:

```
postgres=# select '0\'Brien';
postgres'#
```

• Make sure you use:
postgres=# SELECT '0''Brien', E'0\'Brien';
0'Brien | 0'Brien

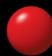

#### Replication and backup

- Biggest features in 9.0 were (arguably):
  - Streaming Replication
  - Hot Standby
- Many rough edges
- Management and monitoring functionality based on real world experience

#### Replication and backup

- Replication is now a separate permission
- Superuser not required/recommended

```
postgres=# CREATE USER replica WITH REPLICATION;
CREATE ROLE
```

- Superusers granted replication permission by default
  - Can be revoked

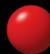

### Replication monitoring

View all replication sessions from master

```
postgres=# SELECT * FROM pg_stat_replication;
.... | 2011-02-07 12:52:20.141376+01 | STREAMING | 0/13000B70
```

View transaction replay timestamp on slave

```
postgres=# SELECT pg_last_xact_replay_timestamp();
2011-02-07 12:47:36.608706+01
```

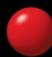

## Hot Standby conflict mgmt

- Query conflicts are the big issue with HS
  - Optional feedback loop added
- Monitors for query conflicts

```
postgres=# select datname, conflicts FROM pg_stat_database;
postgres | 79

postgres=# SELECT * FROM pg_stat_database_conflicts;
datname | postgres

confl_tablespace | 1

confl_lock | 3

confl_snapshot | 74

confl_bufferpin | 1

confl_deadlock | 0
```

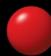

### Streaming base backup

- Used for backups
  - No need to set archive\_command in small deployments
  - No need for complicated scripts
  - No need for SSH/rsync/whatever access
  - Write to directory or native tarfiles
  - Just:

```
pg basebackup -D /some/where -x
```

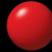

#### Streaming base backup

- Used for deploying replicas:
  - No need to use backups/log archiving
  - Single command deployment of slave
  - Just create recovery.conf
- Runs over libpq protocol
- Supports all authenticaiton and encryption options
- Requires REPLICATION privilege and walsender

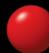

#### Detailed recovery control

- Ability to pause during recovery
- With hot standby, data can be reviewed
- Addition of "named restore points" during normal operation

```
SELECT pg_create_restore_point('before_stupid')
```

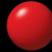

## Synchronous replication

- Current solutions are asynchronous
- Sync often wanted for data security
- "Semi-sync" for decent performance
- Controllable per transaction
- Mix of sync and async fully supported

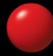

## Many new features

- Replication and Backup
- Security
- Performance
- SQL and application functionality

#### Server auth on unix sockets

- Previously, peer could only be verified from server to client
- Now we can specify

dbname=foo requirepeer=postgres

- Avoids local attacks
- For TCP, use SSL certificate validation

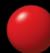

#### SE-PGSQL

- Integrates with SE-Linux
- Label based security
- Umm. Yeah, go try it.

### Many new features

- Replication and Backup
- Security
- Performance
- SQL and application functionality

### More monitoring points

- pg\_stat\_\*\_tables added counters
  - Number of vacuum
  - Number of analyze
  - Differentiated by regular and background processes
  - Helps tuning autovacuum

## More monitoring points

- pg\_stat\_bgwriter counts fsync requests
  - Detect when background processes aren't keeping up
  - fsync() by backends is very bad

#### Unlogged tables

- Create tables without writing to WAL
  - Considerable performance increase for large loading or changes
- Truncate on crash recovery
- Not included in log based replication
- No way (yet) to convert between logged and unlogged

#### KNN-GiST

- "ORDER BY for GiST"
- Fast, indexed, "K-Next-Neighbour" search
- Full awesomeness requires PostGIS 2.0
- For example, "the 10 graphical objects closest to this point"

```
SELECT * FROM t
ORDER BY pos <-> myposition
LIMIT 10
```

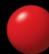

## Many new features

- Replication and Backup
- Security
- Performance
- SQL and application functionality

#### SQL/MED

- "Managed External Data"
- Core parts completed and included!
- Table-like access to external data
  - Other PostgreSQL servers ("dblink")
  - CSV files (without COPY)
  - Any other data sources ("Foreign Data Wrappers")

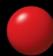

#### Serializable Snapshot Isolation

- True SERALIZABLE transactions
- No need for SELECT FOR UPDATE (almost)
- Low overhead
- Old behavior still there as REPEATABLE READ
- Not supported on Hot Standby slaves

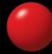

## PK functional dependencies

- Functional dependencies on PRIMARY KEYs are recognized for GROUP BY
- No more

```
postgres=# SELECT uid,first,last FROM users GROUP BY uid;
ERROR: column "users.first" must appear in the GROUP BY clause or be used in an aggregate function at character 12
```

 Only recognizes PRIMARY KEY, not UNIQUE constraints or indexes

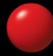

#### Per column collation

- Before 8.4, collation was per cluster
- Since 8.4, it's per database
- Now moving to per column
- One column English, another Danish
- Controls sort order and upper/lower

```
CREATE TABLE t (
   a text,
   b text COLLATE "sv_SE"
)
```

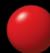

#### Triggers on VIEWs

- INSTEAD OF triggers only
- Can be used to implement UPDATEable views
- Much nicer to work with than RULEs
- Gets the whole modified view row, figures out the rest

#### Writable CTEs!

Nicer way to write "subqueries" for DML

```
WITH del_post AS (
   DELETE FROM posts
    WHERE created<now()-'6 months' RETURNING *
)
SELECT user_id, count(*) FROM del_post
GROUP BY user_id</pre>
```

- "Anything" supported, joins etc
- Can even be made recursive!

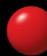

#### Writable CTEs!

Nicer way to write "subqueries" for DML

```
WITH del post AS (
  DELETE FROM posts
    WHERE created<now()-'6 months' RETURNING
per user AS (
 SELECT user id, count(*) FROM del post
  GROUP BY user id
UPDATE counts c
SET post count=post count-per user.count
FROM per user WHERE per user user id=c.user id
```

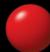

#### Extensions

- Wrap extensions (contrib, postgis etc)
- Distinct objects containing schema items
- Controlled dump/reload/upgrade

```
CREATE EXTENSION pgcrypto;
```

ALTER EXTENSION pgcrypto UPGRADE TO <newversion>;

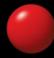

## Thank you!

Questions?

Twitter: @magnushagander http://blog.hagander.net/magnus@hagander.net

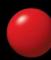